## **Sierra Writing Center**

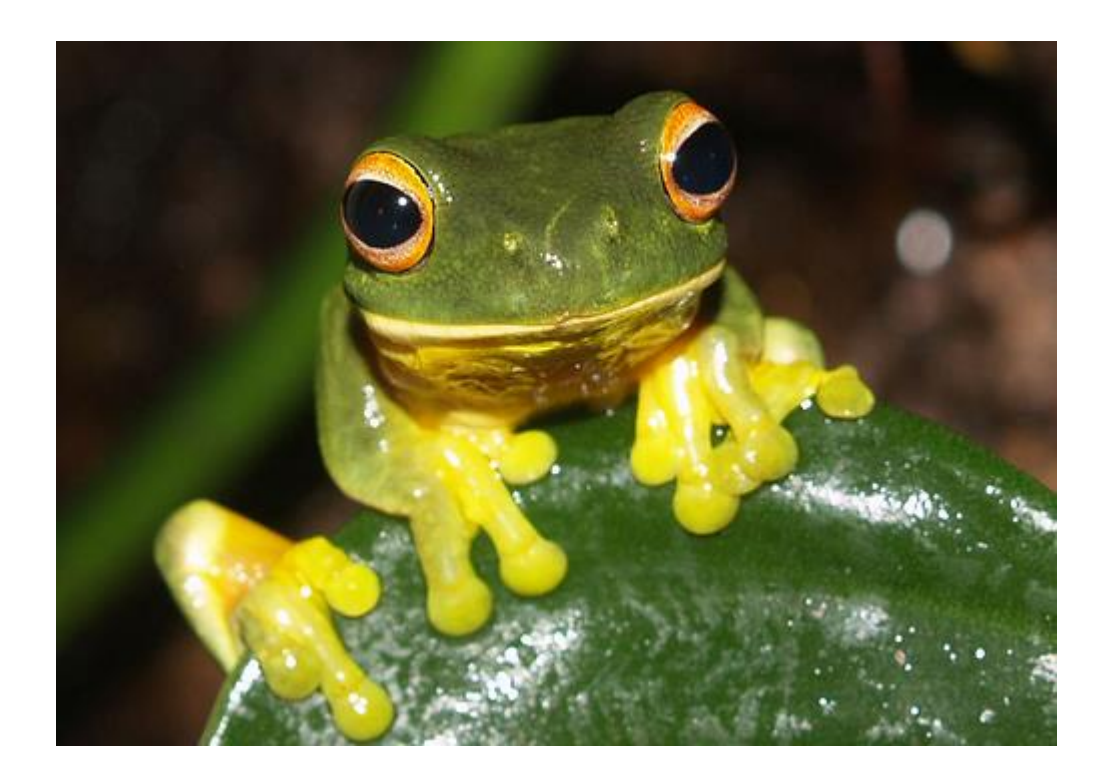

# **Term Paper Handbook for CSE Style**

#### **CONTENTS**

#### CSE Research Paper **1-13**

Title Page; First Page, Abstract, Headings; and Pagination **1** Sample Title Page **2** Sample First Page of Paper with Title Page **3** Sample First Page of Paper without Title Page **4** Quoting and Blocking **5** Name-Year, Citation-Sequence, or Citation-Name In-Text Documentation **6** Name-Year In-Text Documentation with Examples **6-7** Sample Page of Name-Year In-Text Documentation **8** Citation-Sequence or Citation-Name In-Text Documentation **9** Sample Page of Citation-Sequence In-Text Documentation **10** Literature-Cited Format **11** Sample Literature-Cited List in the Name-Year System **12** Sample Literature-Cited List in the Citation-Sequence System **13**

#### CSE Documentation Models for the Literature-Cited List **14**

Book with One Author **14** Book with an Organization as Author **14** Book with More than One Author **14-15** Chapter in a Book with the Same Author **15** Article or Chapter in a Book with a Different Author or Editor **16** Article in an Encyclopedia **15** Article in a Magazine **16** Article in a Scholarly Journal **16-17** Article in a Newspaper **17** Interview by the Author of the Paper **17** Handouts or Lab Manuals from a Class **17** E-book **17-18** Article in a Library Database **18** Internet Site **18** Section within an Internet Site **18-19** Online Reference Article or Dictionary Entry with No Author **19** Video (VHS), Audiocassette, or DVD **19**

Autumn 2011 Sierra College, Rocklin, California

This handbook includes updated formats from the *Scientific Style and Format: The CSE Manual for Authors, Editors, and Publishers,* 7th edition, by the Council of Science Editors.

Cover Art: flickr [Internet]. 2011. [place unknown]:Yahoo! Inc. orange eyed green tree frog. 2011. [cited 2011 June 7]; [1 screen]. Available from: http:www.flickr.com/photos/rainforest\_harley/23263845/page 2/

## **The Council of Science Editors (CSE) Style Research Paper**

Some important aspects of the Council of Science Editors (CSE) documentation style are exemplified in the following sample pages of a student's research paper. The CSE style is often required for research papers in the sciences, particularly in biology. This handbook contains formats from *Scientific Style and Format: The CSE Manual for Authors, Editors, and Publishers*, 7th edition (2006), and *Writing Papers in the Biological Sciences* (McMillan), 4th edition (2006).

#### **Title Page**

Begin a CSE paper with a title page. Center and double-space the title about one-third of the way down the page. Space down a few lines and put your name. A few spaces below your name, center the course and date as shown on page 2. Your instructor may require other information, such as your instructor's name or class days and times; check with your instructor for alternative title page preferences.

Some instructors prefer no title page. In this case, begin your heading at the one-inch margin by centering the title of the paper, your name, and the course (all following standard capitalization rules for titles and double-spaced, each on a separate line), as well as the first heading, typically ABSTRACT, in upper case letters on the next line. (Study the example on page 3.)

#### **First Page, Abstract, and Headings**

Double-space and left-align all text, and indent all paragraphs consistently with one-inch margins on all sides. (See the examples on pages 3 and 4.) Scientific research papers begin with abstracts. The abstract is a paragraph summary of your entire paper. Center the title ABSTRACT in all capital letters on the first page. Type all sections of the paper under appropriate headings (such as INTRODUCTION, MATERIALS AND METHODS, RESULTS, DISCUSSION, CONCLUSION, ACKNOWLEDGEMENTS, and LITERATURE CITED) on continuous pages without extra space between each section and heading (or type each section on separate page, if requested by the instructor). Use an 11-point or 12-point size font.

#### **Pagination**

Number all pages except for the title page with Arabic numerals. Type a shortened version of the title and insert the page numbers in a header in the upper right corner. The title page is considered page 1 even though it is not numbered.

The Impact of White Nose Syndrome on

Insect-Eating Bat Species

Student A

Biology 3

May 1, 2010

#### ABSTRACT

White Nose Syndrome (WNS) is an extremely infectious cutaneous disease which has ravaged non-migratory insect-eating bats in several sections of the United States and Canada (Blehert et al. 2009; Sleeman 2010). For reasons unknown, bats affected with WNS in France have not experienced mortalities (Puechmaille et al. 2010). WNS was first discovered only in 2006. Determining the cause and finding a method to contain WNS has been slow. A community of scientists, primarily in the United States, is aware of its potential and is working on ways to contain the disease. This paper examines the chronology of the path of WNS since its discovery. In addition, issues such as the evolutionary scheme of bats, etiology, geographic translocation and dissemination, mortality and extinction, and containment and conservation methods are explored. Finally possible ramifications should containment efforts fail and WNS continue to disseminate and cause massive moralities in other areas of the United States and potentially worldwide are reviewed.

## **INTRODUCTION**

The mammalian world of bats is experiencing a devastation of several species occurring in the eastern portion of the United States because of what has been labeled "White Nose Syndrome" (Blehert et al. 2009). It has been approximately four years since massive die-offs of bats were discovered. The fungus *Geomyces destructans* has been identified and implicated. While most scientists are still uncertain as to whether the fungus is a causal pathogen or merely an opportunistic agent, they are trying to determine how it is spread. Scientists are bewildered as to how to contain WNS. Efforts have taken place by both private and government sectors to restrict cave usage by humans and to do captive colony conservation (CBD 2010). Scientists are also working on temperature control measures in caves and antifungals that could contain WNS (Boyles et al. 2010).

#### Treatment of Hyperthyroid Cats: Radioiodine vs. Methimazole

#### Student B

#### BIO 0001

#### ABSTRACT

The purpose of this paper is to review the advantages and disadvantages of two popular cat hyperthyroid treatments. Hyperthyroidism in cats is an endocrine disorder caused by excessive thyroid hormone production in the adenomatous thyroid gland. It is of concern to veterinarians and cat owners alike, as it is the most common endocrine disorder seen in cats.

The two treatments are radioiodine, which is a one-time treatment, and methimazole, which is a daily oral medication. Radioiodine is quickly becoming the treatment of choice, but it does have some safety concerns, such as radiation safety, treatment effectiveness, and the chance of the cat becoming hypothyroid following the treatment. Methimazole has its own advantages and disadvantages.

## **INTRODUCTION**

The diagnosis and treatment of hyperthyroid cats is very important to their quality of life and well-being. The disorder affects many different parts of the body as a result of the increased metabolism it creates. Hyperthyroidism presents itself in many different ways including but not limited to decreased weight, vomiting, diarrhea, increased activity, and aggression <sup>1</sup>. Diagnosing hyperthyroidism is done through blood work. It can be helpful for a veterinarian to run comprehensive blood work including a complete blood count (CBC), biochemistry, and urinalysis<sup>1</sup>. More specific thyroid tests, such as total serum thyroxin  $(T_4)$  (TT<sub>4</sub>) concentration and free  $T_4$ , should also be run. The FT<sub>4</sub> test is more helpful in diagnosing hyperthyroidism in its beginning stages or mild cases but cannot be used alone as it can be slightly elevated in cats who are not actually hyperthyroid  $<sup>1</sup>$ . Once a cat is diagnosed with hyperthyroidism in its beginning</sup>

## **Quoting and Blocking**

Scientists seldom use direct quotations; however, if you copy exact words that you find in a text, even just a few words, you must use quotation marks (" "). You must copy the passage precisely as it appears and give credit to the author in one of three forms:

1) the **name-year system**, in which the author and year appear in an in-text citation **(author year)** after all quoted, paraphrased, or summarized material unless the author's name appears in a signal phrase.

2) the **citation-sequence system**, in which a raised, or superscript, number**<sup>1</sup>** appears after all quoted, paraphrased, or summarized material.

3) the **citation-name system**, in which a superscript number appears next to the author's name**<sup>1</sup>** or cited information in the text.

In the name-year system, each parenthetical citation will correspond to an alphabetized entry in the literature-cited section of your paper. In the citation-sequence system (option 2), the superscript number will correspond to a numbered entry in the literature-cited section of your paper, and in the citation-name system (option 3), the superscript number will correspond to a numbered and alphabetized literature-cited entry.

For passages of five or more lines, use the blocked quotation method. Double-space blocked quotations, indent the whole quotation a half inch from the left margin, and remove the quotation marks. Cite the source using one of the above systems.

Scientists also typically do not cite from indirect sources unless they cannot locate the original source*.* If you must use a quotation of an indirect source—that is, your source has quoted from another source—you must cite only the source you consulted directly, though you may include the name of the original speaker or writer of the quotation in your text to introduce the quotation.

## **Name-Year, Citation-Sequence, or Citation-Name**

## **In-Text Documentation with Examples**

Whenever you include information in your paper from another source, you must give credit to that source. The Council of Science Editors (CSE) format uses reference citations that may appear in one of two different ways at the end of information from sources: 1) in a parenthetical reference including the author's name and year (name-year system) or 2) in superscript numbers next to each paraphrased or quoted sentence (citation-sequence system) or with the author's name when it is in a sentence (citation-name system). **Each of these citations must also correspond to an entry appearing on the literature-cited page.** Unless your instructor has a preference, it does not matter which system you use. (See the examples of in-text citations for the name-year system on page 12 and for the citation-sequence system on page 14.)

#### **Name-Year System In-Text Documentation**

1. Within the text of a CSE-style paper, after every paraphrase or summary of a source, place in parentheses the author's last name followed by the year of publication without a comma between them:

#### **Example: These findings indicate the existence of more than one Ginkgo species (Mustoe 2002).**

- 2. Alternatively, within a sentence, you may cite the author's name followed by the year of publication in parentheses. **Example: The findings of Mustoe (2002) indicate the existence of more than one Ginkgo species.**
- 3. If you quote directly from a source, add a page number preceded by a comma and a *p.* (not italicized).

**Note:** When a period is part of a quotation, place the period inside the quotation marks. Otherwise, place the period outside of the quotation marks. Parenthetical citations are considered part of the quotation, so periods follow them.

#### **Example of quotation with period as part of the sentence:**

**McMillan (2006, p. 26) warns not to "underestimate the . . . time it takes to do a thorough literature search.**" (The original sentence ends with the period.)

**Examples of quotations in which the period is not part of the quotation: According to the Council of Science Editors [CSE] (2006, p. 132), the preference is for "the British style for positioning of quotation marks in relation to other punctuation marks".**  (The original source's sentence continues after the word *marks*.)

**New Zealanders categorize the group of frogs that crossed the highway in Greece as a "horde of frogs" (Frog flood . . . 2010, para 1).** (The original source's sentence continues after the word *frogs*.)

4. If a source has two authors, cite both authors every time. Put their last names in the sentence or parentheses, connected with the word *and*. **Example: Skelly and Walker (1999) indicate that alternative treatments for fibromyalgia and chronic fatigue merit further scientific study.**

**Example: The 2003 incidence of poisoned animal feed, while not an act of agro terrorism, suggests the need for security awareness (Kosal and Anderson 2004).**

- 5. If the source has three or more authors, cite only the first author's last name followed by *et al.* (not italicized), which means "and others." **Example: The increased population of the non-native** *Lithobates catesbeianus* **(North American bullfrogs) in Uruguay needs to be controlled because it has caused the displacement of native frogs (Laufer et al. 2008).**
- 6. If a corporation or institution is the author, give the standard abbreviation or the first letter of each word in its name in upper case letters. **Example: (NASA 2010)**
- 7. If the source has no author, use the first few words of the title, without quotation marks or italics, followed by an ellipsis and the year. Capitalize the first word and any proper nouns. Space before and after each period in an ellipsis. Do not use the word *anonymous*. **Example: (Gastric groomers . . . 1996)**
- 8. When citing more than one source in a sentence, insert the parenthetical citations after the words to which they refer. **Example: While the ecology of the aquifer might be hardier than suspected "given the size of the drainage area and the nature of the subsurface rock" (Porter 1981, p. 62), there is no reason to believe that the county needs another shopping mall in a vicinity described as "one of the last out-posts of undisturbed nature in the county" (Martinez 1982, p. 28).**
- 9. If you cite more than one work by the same author in different years, simply place a comma between the years. Example: **(Schumann 1978, 2010)**. However, if you cite more than one work written in the same year by the same author, use a lowercase letter after each year, as on the literature-cited page, to distinguish one work from the other. Insert a comma between the years. **Example: (Schumann 1978a, 1978b)**
- 10. If you need to cite more than one work in the same parentheses, list the authors chronologically, separating each citation with a semicolon. If you cite works by two different authors with the same last name, use the first initial, capitalized, after each name. **Examples: (NASA 2010; Mustoe 2002) or (Cardoza N 1999; Cardoza J 2011)**
- 11. If a work has no date, insert the words *date unknown*, not italicized but within square brackets inside the parentheses. **Example: (Milanovich [date unknown])**
- 12. Personal communications are interviews, telephone conversations, private letters, e-mails, and other communications of which a reader would not be able to find a copy or recording. These communications are cited in your paper with the communicator's name, words identifying the type of communication, and the date.

**Example: (Winn DJ, telephone conversation, 2009)**

do not fossilize well; consequently, problems have occurred in the investigation of the evolution of the bat. Scientists have much to learn of bat evolution and continue to do so (The Wildclassroom 2002-2008).

#### **Chronology**

WNS was first discovered in the winter of 2006-2007 in four caves in the Albany, New York, area, where thousands of bats were found dead. They all had/a white fungus called *Geomyces destructans*. The disease was next discovered/by cavers in several caves in Virginia and West Virginia in January of 2008. Information spread quickly about WNS decimation via the National Speleological Society, State Wildlife Departments, and the U.S. Fish and Wildlife Departments. WNS was next found in Vermont caves in February of 2008. WNS has killed upwards of a million bats since 2006, leaving a trail from New York to the Southern United States (Youngbaer 2010). So far, ten states—New York, New Jersey, Connecticut, Massachusetts, New Hampshire, Vermont, Pennsylvania, Virginia, West Virginia, and most recently Tennessee and Maryland—have all experienced bat decimations as a result of WNS. Outside of the United States, WNS has been found in France and Canada (Blehert et al. 2008; Gargas et al. 2009).

## Etiology of WNS

The cause of White Nose Syndrome is associated with the fungus *Geomyces destructans* (Turner and Reeder 2009). The first trace of obvious visible evidence that distinguished WNS-affected bats from others was a white fungus on their muzzles, ears, and wings. These WNS-affected bats suffered mortality rates close to 100% in many hibernacula in the Northeast, Mid-Atlantic, and now southern states of the United States. What scientists did discover is that this disease is peculiar, at this time, to non-migrating insect-eating bats. A couple of years after the first discovery of this syndrome in February of 2006, scientists

#### **Citation-Sequence or Citation-Name In-Text Documentation**

1. This alternative format uses raised (superscript)**<sup>1</sup>** numerals in the order of their placement in the text. This same order is used for the literature-cited list in the citation-sequence system. In the citation-name system, the entries are alphabetized then numbered on the literature-cited list. Study this example and the examples here:

**Example of raised numerals (superscript) at the end of a paraphrase or quote:** According to Albert Einstein, "The most beautiful thing we can experience is the mysterious. It is the source of all true art and all science" 1, 3.

- 2. The number corresponding to the source used must be placed at the end of each paraphrase or quotation. Throughout the paper, the same number refers to the corresponding entry on the literature-cited page. (Study the examples on page 14.) If the quotation or paraphrase is from more than one source, list the numbers for all of the sources, using commas between the numbers (or a hyphen if you use consecutive sources). Note that a space goes before and the period goes after the superscript numbers. (See the example under number 1 above.)
- 3. In the **citation-sequence system**, the numbers correspond to entries on the literature-cited page which are listed in numerical order as used in the paper. Sources are listed only once on the literature-cited page, but superscript numbers for the same source may appear many times in the in-text citations.

**Example: While the ecology of the aquifer might be hardier than suspected "given the size of the drainage area and the nature of the subsurface rock," <sup>6</sup> there is no reason to believe that the county needs another shopping mall in a vicinity described as "one of the last out-posts of undisturbed nature in the county" 7-8 . Studies 6, 9-11 have documented . . . .**

4. In the **citation-name system**, the authors' names must be mentioned in the text of the paper, followed by superscript numbers, and sources are alphabetized in the literaturecited list and numbered in that order. Note in the example below that Martinez has a lower number than Porter because M comes before P alphabetically even though Porter is cited before Martinez in the paper.

**Example: While Porter <sup>8</sup> suggests that the ecology of the aquifer might be hardier than suspected "given the size of the drainage area and the nature of the subsurface rock," Martinez 6-7 indicates there is no reason to believe that the county needs another shopping mall in a vicinity described as "one of the last out-posts of undisturbed nature in the county." Studies 8, 10-11 have documented . . . .** 

stages or mild cases but cannot be used alone as it can be slightly elevated in cats who are not actually hyperthyroid<sup>1</sup>. Once a cat is diagnosed with hyperthyroidism, it is the owner's responsibility, along with a veterinarian, to decide which treatment is the best for him or her and the cat. Although thyroidectomy is an option for treating hyperthyroidism, the two main thyroid treatments are radioiodine treatment and anti-thyroid drugs, each of which has its own advantages and disadvantages that will be reviewed<sup>1, 2</sup>.

Research studies have been conducted on different aspects of radioiodine treatment of hyperthyroidism, including predictors for response to radioiodine treatment<sup>3</sup>, retinal binding protein in serum and urine of cats before and after radioiodine treatment<sup>4</sup>, and the risk of developing hypothyroidism after radioiodine treatment with a particular thyroid uptake pattern<sup>5</sup>. This review paper will look at three of these studies after taking an in-depth look at radioiodine treatment versus methimazole oral treatment.

#### BODY

Radioiodine treatment is a popular choice because it eliminates the need for daily oral medication and the side effects that come with these oral medications<sup>6</sup>. When radioactive iodine is injected into the cat's system, it works by building up in hyperactive thyroid tissue and killing the tissue that is overproducing<sup>6</sup>. Thyroid hormone is the only organic body part that contains iodine. The iddine that animals normally consume is stable iodine, denoted <sup>127</sup><sup>16</sup>. This form is converted to iodide during digestion and is absorbed by the circulatory system. Iodide is concentrated in the thyroid gland by active transport mechanisms of thyroid follicular cells, where it is changed back to iodine<sup>6</sup>. The radioactive iodine used to treat cats is an isotope of iodine, denoted <sup>131</sup>I. The body cannot distinguish between <sup>121</sup>I and <sup>131</sup>I. Therefore, it takes the radioactive iodine in the thyroid just like the stable iodine. This is where it is able to kill the overactive tissue<sup>6</sup>.

## **Literature-Cited Format**

The CSE literature-cited list appears at the end of the paper, and it numerically or alphabetically lists the sources cited or used in your paper. Note the following characteristics of the literature-cited page:

- 1. The title LITERATURE CITED is centered in all upper case letters directly below the end of the paper. Leave two blank lines under the title, but do not put it in bold, underline it, or quote it. (Alternatively, the CSE style accepts the headings REFERENCES or CITED REFERENCES for all works cited in the paper. Works consulted but not cited should not be included on the list.)
- 2. Each entry is single-spaced with one blank line between entries. In both systems, some journals and instructors prefer a hanging indent; others want all entries aligned left. Ask your instructors about their preferences and be consistent throughout the list.
- 3. Entries are listed in numerical order in the citation-sequence system. However, they are listed in alphabetical order in the name-year system (which is not numbered) or citationname system (which is alphabetized then numbered). For either of these latter two options, alphabetize by author's last name, or title only if the source does not have an author. Ignore the articles *a*, *an*, and *the* when alphabetizing.
- 4. For sources by more than one author, write out the names of all the authors or editors up to ten. For more than ten, follow the entry with the words *et al*., not italicized. The authors' or editors' names should be inverted (last name, first, and middle initials with no periods). Do not put the word *and* before the final name.

#### **Number Systems Example:**

26. Terry GE, Hivonen J, Liow J, Zoghbi SS, Gladding R, Tauscher JT, Schaus JM, Phebus L, Felder CC, Morse CL, et al. Imaging and quantitation of cannabinoid  $CB<sub>1</sub>$ receptors in human and monkey brains using <sup>18</sup>F-labled inverse agonist radioligands. J Nucl Med. 2010;51: 112-120. doi 10.2967/jnumed.109.067074.

- 5. When using more than one work by the same author, give complete citation information for each work. Distinguish works that have the same author and year by labeling them with lowercase alphabetical letters, such as 2010a, 2010b, etc.
- 6. Adhere to CSE format's punctuation and spacing for these entries. Space once after all punctuation marks except in journal entries leave no space between the date and volume number and leave no space between two consecutive punctuation marks as in "No.:" (period followed by colon).

Study and compare the examples of the literature-cited entries on pages 12 and 13 and in the models on pages 14-19, asking your instructor or a Writing Center staff member for further clarification.

#### **CONCLUSION**

The effects of White Nose Syndrome have devastated bat populations in the Northeast and mid-Atlantic and entered the southern United States and Canada. While many unknowns exist regarding mammalian species extinction, most of the WNS scientific community agrees that *Geomyces destructans* is causing massive die-offs of insect-eating bat species. Aside from noting this fungus as a potential culprit, though, whether it is the sole causal pathogen or just an opportunistic fungus preying on vulnerable bat species is still not conclusive. However, scientists engaged in WNS research agree that no solution to WNS devastation currently exists.

## LITERATURE CITED

- Blehert DS, Meteyer CU, Berlowski-Zier BM, Buckles EL, Coleman JTH, Darling SR, Gargas A, Niver R, Okoniewski JC, Rudd RJ, et al. 2009. Bat white-nose syndrome: an emerging fungal pathogen? Science. 323(5911): 227.
- Boyles JG, Craig K, Willis R. 2010. Could localized warm areas inside cold caves reduce mortality of hibernating bats affected by white-nose syndrome? Front Ecol Environ. 8(2): 92-98.
- [CBD]. Center for Biological Diversity. [Internet]. 2010. Tucson: CBD, [date unknown]. Emergency petitions filed to close caves and save bats from extinction; 2010 21 Jan. [cited 2010 1 May]; [7 paragraphs]. Available from: [http://www.biologicaldiversity.org/news/press\\_releases/2](http://www.biologicaldiversity.org/news/press_releases/)010/bats-01-21-2010.html
- Gargas A, Trest MT, Christensen M, Volk TJ, Blehert DS. 2009. Geomyces destructans sp. nov. associated with bat white-nose syndrome. Mycotaxon. 108(58): 147-154.
- Puechmaille SJ, Verdeyroux P, Fuller H, Gouilh MA, Bekaert M, Teeling EC. 2010. WNS fungus (*Geomyces destructans*) in bats in France. Emerg Infect Dis. 10(3201): 1602.
- Sleeman J. Wildlife Health Bulletin. [Internet]. 2010. Madison: USGS NWHC, 2010. White-nose syndrome: new locations in Canada, Maryland and Tennessee confirmed; 2010 25 Mar. [cited 2010 1 May]; [7 paragraphs]. Available from: http://www.nwhc.usgs.gov/publications/ wildlife\_health\_bulletins/WHB\_2010\_02\_WNS.pdf

Turner GG, Reeder DM. 2009. Update of white nose syndrome in bats. Bat Res News. 50: 47–53.

- The Wildclassroom: Education for the Next Generation. [Internet]. Spokane: The Wildclassroom, 2002- 2008. Evolution: bat web order Chiroptera; 2002-2008 [cited 2010 1 May]; [7 paragraphs]. Available from: <http://www.thewildclassroom.com/bats/evolution.html>
- Youngbaer P. White Nose Syndrome page. [Internet]. 2010. National Speleological Society. Available from: http://www.caves.org/WNS/index.html

#### **CONCLUSION**

Hyperthyroidism in cats was first acknowledged in 1979, and it is now one of the most commonly diagnosed diseases in cats<sup>3</sup>. The treatment of the disease has vastly improved. Today clients and their pets have various treatment options to discuss with their veterinarians. There is still a lot of research to do in determining how cats will respond to treatment. Researchers have been trying to find if there are any precursors that would allow veterinarians to predict how a cat would respond to radioiodine treatment. This knowledge would be helpful to cat owners and veterinarians when trying to decide between the two most commonly used treatments, radioiodine and methimazole.

The quality of life for hyperthyroid cats has improved tremendously in the last 30 years. These cats have treatment options and  $\epsilon$  an be closely regulated to ensure their serum  $T_4$  levels stay within normal range. Researchers have made significant advances, and one hopes they will not stop there. Hyperthyroid cats deserve the best treatment possible.

## ACKNOWLEDGEMENTS

I thank UC Davis for the use of its laboratory facilities.

## LITERATURE CITED

- 1. Graves TK. Hyperthyroidism. In: Tilley LP, Smith FWK, editors. Blackwell's five-minute veterinary consult. 4th ed. San Francisco: Wiley-Blackwell; 2008; p. 688-689.
- 2. Trepanier LA. Medical management of hyperthyroidism. Clin Tech Small Anim Pract. 2006; 21: 22- 28.
- 3. Chun R, Garrett L, Sargeant J, Sherman A, Hoskinson JJ. Predictors of response to radioiodine therapy in hyperthyroid cats. Vet Radiol. 2002;43(6): 587-591.
- 4. Van Hoek I, Meyer E, Duchateau L, Peremans K, Smets P, Daminet S. Retinol-binding protein in serum and urine of hyperthyroid cats before and after treatment with radioiodine. J Vet Intern Med. 2009;23: 1031-1037.
- 5. Nykamp SG, Dykes NL, Zarfoss MK, Scarlett JM. Association of the risk of development of hyperthyroidism after iodine 131 treatment with the pretreatment pattern of sodium pertechnetate Tc 99m uptake in the thyroid gland in cats with hyperthyroidism: 165 cases (1990-2002). J Am Vet Med Assoc. 2005;226 (10): 1671-1675.
- 6. Peterson ME. Radioiodine treatment of hyperthyroidism. Clin Tech Small Anim Pract. 2006;21: 34- 39.

## **CSE DOCUMENTATION MODELS FOR THE LITERATURE-CITED LIST**

## **Book with one author:**

Give the following information for a book:

#### **Name-Year Example:**

Author's Last Name Initials. Year. Title. Edition. Place of publication: Publisher.

McMillan VE. 2006. Writing papers in the biological sciences. 4th ed. Boston: Bedford/St. Martin's.

#### **Number Systems Example:**

Number. Author's Last Name Initials. Year. Title. Edition. Place of publication: Name of publisher.

11. McMillan VE. Writing papers in the biological sciences. 4th ed. Boston: Bedford/St. Martin's; 2006.

## **Book with an organization as author:**

Give the following information for a book. If there is a subtitle, add a colon after the title and follow it with the subtitle. Except for proper nouns, subtitles are not capitalized.

#### **Name-Year Example:**

[Initials of Organization]. Organization. Year. Title. Edition. Place of publication: Publisher.

[CSE]. Council of Science Editors. 2006. Scientific style and format: the CSE manual for authors, editors, and publishers. 7th ed. Reston: Rockefeller University Press.

#### **Number Systems Example:**

Number. [Initials of Organization]. Organization. Title. Edition. Place of publication: Name of publisher; Year.

2. [CSE]. Council of Science Editors. Scientific style and format: the CSE manual for authors, editors, and publishers. 7th ed. Reston: Rockefeller University Press; 2006.

## **Book with more than one author:**

If there is more than one author, in the literature-cited list, use the last name followed by initials. Separate each name with a comma, and follow the list with a period, but do not use periods between initials or the word *and*. List all authors up to ten in the order they appear. For more than ten authors, list the first ten followed by et al. or "and others".

#### **Name-Year Example:**

Author's Last Name Initials. Year. Title. Edition. Place of publication: Publisher.

Saudek CD, Rubin RR, Shump CS. 2001. John Hopkins guide to diabetes: for today and tomorrow. Large print edition. Baltimore (MD): John Hopkins University Press.

#### **Number Systems Example:**

Number. Author's Last Name Initials. Title. Edition. Place of publication: Name of publisher; year.

16. Saudek CD, Rubin RR, Shump CS. John Hopkins guide to diabetes: for today and tomorrow. Large print edition. Baltimore (MD): John Hopkins University Press; 2001.

#### **Chapter in a book with the same author:**

A preface, foreword, introduction, chapter, appendix, or similar part of a book begins with the name of the author followed by the citation for the entire work and then the information on the part of the book.

#### **Name-Year Example:**

Last Name Initials of author(s) of chapter or article. Year*.* Title of book. Edition. City (State): Publisher. Title of chapter. p. pages of entire article.

McMillan VE. 2006. Writing papers in the biological sciences. 4th ed. Boston (MA): Bedford/St. Martin's. Chapter 3, Using tables and figures; p. 45-67.

#### **Number Systems Example:**

Number. Author's Last Name Initials. Title of book. City (State): publisher; year. Chapter number, Title of chapter; p. pages of entire chapter.

12. McMillan VE. Writing papers in the biological sciences. 4th ed. Boston (MA): Bedford/St. Martin's; 2006. Chapter 3, Using tables and figures; p. 45-67.

#### **Article or chapter in a book with a different author or editor:**

When an article or chapter has a different author than that of the whole book, start with the author and title of the article or chapter.

#### **Name-Year Example:**

- Last Name Initials of author(s) of chapter or article. Year*.* Title of chapter. In: Last name(s) and initials of editors, editors. Title of book. Edition. City (State): Publisher. p. pages of entire article.
- Koplan JP, Dietz WH. 2005. Caloric imbalance and public health policy. In: Behrens L, Rosen LJ, editors. Writing and reading across the curriculum. 9<sup>th</sup> ed. New York (NY): Pearson Longman. p. 473-484.
- Kelves DJ, Duster T. 2004. Eugenics. In: Post SG, editor. Encyclopedia of bioethics. 3rd ed. New York (NY): Macmillan Reference USA. p. 848-859.

#### **Number Systems Example:**

Number. Last Name Initials of author(s) of chapter or article. Title of chapter. In: Last name(s) and initials of editors, editors. Title of book. Edition. City (State): Publisher; year*.* p. pages of entire article.

12. Koplan JP, Dietz WH. Caloric imbalance and public health policy. In: Behrens L, Rosen LJ, editors. Writing and reading across the curriculum. 9<sup>th</sup> ed. New York (NY): Pearson Longman; 2005. p. 473-484.

10. Kelves DJ, Duster T. Eugenics. In: Post SG, editor. Encyclopedia of bioethics. 3rd ed. New York (NY): Macmillan Reference USA; 2004. p. 848-859.

## **Article in an encyclopedia:**

When citing an article in a reference book, such as an encyclopedia, start with the author and title of the article if the author is named. If the article is anonymous, begin with the editor(s) and title of a specialized reference book or the title of a general reference book and put the article's title at the end of the citation, followed by its page number(s). Editor(s) are included in citations for specialized reference books because they are usually well-known experts in the specialized field. However, for a general reference book, it is not necessary to include the editors. If both the author of the article and the editor of the reference book are to be included in the citation, follow the format above for "Article or chapter in a book with a different author or editor."

#### **Name-Year Example:**

- Author'(s') Last name(s) Initials. Year. Title of article. In: Title of encyclopedia. Edition. Place of publication: Publisher. p. pages of the entire article.
- Hinkle SF. 1996. Chocolate. In: Encyclopedia Americana. International ed. Danbury (CT): Grolier. p. 620-621.
- Hutchins M, editor. 2003. Grzimek's animal life encyclopedia. 2nd ed. Detroit (MI): Thomson Gale. African treefrogs (*Hyperoliidae*); p. 279-290.

#### **Number Systems Example:**

Number. Author(s)' Last name(s) Initials. Title of article. In: Title of encyclopedia. Edition. Place of publication: Publisher; year. p. inclusive pages.

6. Hinkle SF. Chocolate. In: Encyclopedia Americana. International ed. Danbury (CT): Grolier; 1996. p. 620-621.

8. Hutchins M, editor. Grzimek's animal life encyclopedia. 2nd ed. Detroit (MI): Thomson Gale; 2003. African treefrogs (*Hyperoliidae*); p. 279-290.

## **Article in a magazine:**

#### **Name Year Example:**

Authors' Last Names Initials. Year. Title of article. Abbreviated Title of Magazine (unless it is one word). volume(issue number): pages of entire article.

Huey RB, Losos JB, Moritz C. 2010. Are lizards toast? Science. 328(5980): 832-833.

#### **Number Systems Example:**

Number. Authors' Last Names Initials. Title of article. Abbreviated Title of Magazine (unless it is one word). Year;volume(issue number): page range of entire article.

7. Huey RB, Losos JB, Moritz C. Are lizards toast? Science. 2010;328(5980): 832-833.

## **Article in a scholarly journal (preferred type of periodical):**

#### **Name-Year Example:**

Authors' Last Names Initials. Year. Title of article. Abbreviated Title of Journal (unless it is one word). volume(issue number): pages of entire article.

Sander A, Bühler C, Klaus P, von Cramm E, Bredt W. 1997. Detection and identification of two *Bartonella henselae* variants in domestic cats in Germany. J Clin Microbiol. 35(3): 584-587.

#### **Number Systems Example:**

Number. Authors' Last Names Initials. Title of article. Abbreviated Title of Journal (unless it is one word). Year;volume(issue number): pages of entire article.

15. Sander A, Bühler C, Klaus P, von Cramm E, Bredt W. Detection and identification of two *Bartonella henselae* variants in domestic cats in Germany. J Clin Microbiol. 1997;35(3): 584-587.

## **Article in a newspaper:**

#### **Name-Year Example:**

Authors' Last Names Initials. Year Abbreviated month day. Title of article. Title of Newspaper (edition). Section letter: beginning page of article (col. number).

Winslow R, Loftus P. 2010 Jun 7. Advances come in war on cancer. Wall Street Journal. Sect. A:1 (col. 5).

#### **Number Systems Example:**

Number. Authors' Last Names Initials. Title of article. Title of newspaper (edition). Date; Sect.letter: beginning page of article (col. number).

21. Winslow R, Loftus P. Advances come in war on cancer. Wall Street Journal. 2010 Jun 7; Sect. A:1 (col. 5).

**Interview by the author of the paper:** Interviews by the author of the paper are not cited in the literature-cited list in CSE style. Cite them in in-text citations.

## **Handouts or lab manuals from a class:**

#### **Name-Year Example:**

Author's (Instructor's) Last Name Initials. Year. Title of material. College's location: Name of College.

Pravosudova E. 2010. Biology 10 laboratory manual. Rocklin (CA): Sierra College.

#### **Number Systems Example:**

Number. Author's (Instructor's) Last Name Initials. Title of material. College's location: Name of College; year.

14. Pravosudova E. Biology 10 laboratory manual. Rocklin (CA): Sierra College; 2010.

## **E-book:**

#### **Name-Year Example:**

Author's last name, initials. Year. Book title. [Internet]. Edition. Place of publication: Publisher; [date updated; date cited]. Available from: URL

Cull S. 2009. Rocks and minerals. [Internet]. New York (NY): Chelsea House Publishers; [cited 2011 Jan 13]. Available from: http://www.netlibrary.com/Reader/.

#### **Number Systems Example:**

Number. Author's last name, initials. Book title. [Internet]. Edition. Place of publication: Publisher; year. [date updated; date cited]. Available from: URL

3. Cull S. Rocks and minerals. [Internet]. New York (NY): Chelsea House Publishers; 2009. [cited 2011 Jan 13]. Available from: http://www.netlibrary.com/Reader/.

## **Article in a Library Database:**

If pages are not numbered, length may be indicated by stating how many pages followed by p. (5 p. means 5 pages long). Give the entire URL, even if it is long.

#### **Name-Year Example:**

Author(s)' Last Name Initials. Date. Article title. Journal title [medium]. [date updated; date cited];volume(issue): pages of entire article. Available from: URL and DOI (optional)

Tennyson AJD. 2010. The origin and history of New Zealand's terrestrial vertebrates. New Zealand J of Ecol [Internet]. [cited 2010 May 27]; 34(1): 6-28. Available from: http://proquest.umi.com/ pqdweb?index=10&did=1975162931&SrchMode=1&sid=1&Fmt=3&VInst=PROD&VType=PQ D&RQT=309&VName=PQD&TS=1275006122&clientId=7985

#### **Number Systems Example:**

Number. Author(s)' Last Name Initials. Article title. Journal title (edition) [medium]. Date; [date updated; date cited];volume(issue): pages of entire article. Available from: URL and DOI (optional)

18. Tennyson AJD. The origin and history of New Zealand's terrestrial vertebrates. New Zealand J of Ecol [Internet]. 2010; [cited 2010 May 27]; 34(1): 6-28. Available from: http://proquest.umi.com/ pqdweb?index=10&did=1975162931&SrchMode=1&sid=1&Fmt=3&VInst=PROD&VType=PQD&RQ T=309&VName=PQD&TS=1275006122&clientId=7985

### **Internet site:**

For a website, give as much of the following information as is available. Use square brackets for any information that you add to the citation that is not written by the author, such as a citation date or medium for an Internet source. If information is unknown, write the word *unknown*, not italicized, as in [date unknown]. If no title is available, add the first few words of the page in square brackets.

#### **Name-Year Example:**

- Homepage Title [Internet]. Date of publication. Place of Publication: publisher; [updated date; cited date]. [length]. Available from: URL
- WWF [Internet]. 2010. Washington, DC: World Wildlife Fund; [cited 2010 May 27]. [about 14 paragraphs]. Available from: http://www.worldwildlife.org/home-full.html

#### **Number Systems Example:**

Number. Homepage Title [Internet]. Place of Publication; Publisher, date of publication [updated date; cited date]. [length]. Available from: URL

19. WWF [Internet]. Washington, DC: World Wildlife Fund; 2010. [cited 2010 May 27]. [about 14 paragraphs]. Available from: http://www.worldwildlife.org/homefull.html

## **Section within an Internet site:**

#### **Name-Year Example:**

Homepage Title [Internet]. Date of publication. Place of Publication: publisher. Title of the section; date of publication [cited date]; [length of section in lines, screens, or paragraphs]. Available from: URL of the portion and DOI (optional).

WWF [Internet]. 2010. Washington, DC: World Wildlife Fund. Green turtle; 2010 [cited 2010 May 27]; [about 14 paragraphs]. Available from: http://www.worldwildlife.org/species/finder/greenturtle/ greenturtle.html

#### **Number Systems Example:**

Homepage Title [Internet]. Place of Publication: publisher; date of publication. Title of the section; date of publication [cited date]; [length of section in lines, screens, or paragraphs]. Available from: URL of the portion and DOI (optional).

20. WWF [Internet]. Washington, DC: World Wildlife Fund; 2010. Green turtle; 2010 [cited 2010 May 27]; [about 14 paragraphs]. Available from: http://www.worldwildlife.org/species/finder/greenturtle/ greenturtle.html

## **Online reference article or dictionary entry with no author:**

**Note:** Many reference articles have no author. If there is no author, start with the title of the homepage followed by the year. If the reference article has an author different from the author(s) or editor(s) of the whole website, start with the author and title of the article (like the article or chapter in a book).

#### **Name-Year Example:**

- Author's Last Name Initials. Homepage title [Internet]. Date. Edition. Place of Publication: publisher. Title of the section; date of individual item [cited date]; [extent of section in lines, screens, or paragraphs]. Available from: URL of the section and DOI (optional).
- Merriam-Webster online. [Internet]. 2010. Tryptophan; 2010 [cited 2010 Jun 7]; [9 lines]. Available from: http://www.merriam-webster.com/medlineplus/tryptophan

#### **Number Systems Example:**

Number. Homepage title [Internet]. Edition. Place of Publication: publisher; date of publication. Title of the section; date of publication [cited date]; [length of section in lines, screens, or paragraphs]. Available from: URL of the section and DOI (optional).

13. Merriam-Webster online [Internet]. 2010.Tryptophan; 2010 [cited 2010 Jun 7]; [9 lines]. Available from: http://www.merriam-webster.com/medlineplus/tryptophan

## **Video (VHS), Audiocassette, or DVD:**

#### **Name-Year Example:**

Author's Last Name Initials. Year. Title [medium]. Edition. City (State): Publisher. Physical description. Notes.

Aronson, R. 2003. The alternative fix [DVD]. Alexandria (VA): PBS Video. 1 DVD: color, 4 ¾ in.

#### **Number Systems Example**:

Number. Author's Last Name Initials. Title [medium]. Edition. City (State): Publisher; year. Physical description. Notes.

1. Aronson R. The alternative fix [DVD]. Alexandria (VA): PBS Video; 2003. 1 DVD: color, 4 ¾ in.

8/18/2011

## For More Information

#### **Contact the Writing Center**

Rocklin Campus LRC 424 (916) 660-8093

Nevada County Campus N2 203 (530) 274-5265

#### **Visit the Writing Center Web Page**

Go to the Sierra College home page at [www.sierracollege.edu](http://www.sierracollege.edu/) and click *Student Services* > *Academic Support* > *Writing Center.*

## To Download This Term Paper Handbook

Go to the Sierra College home page at [www.sierracollege.edu](http://www.sierracollege.edu/) and click *Student Services* > *Academic Support* > *Writing Center* > *Handouts.*

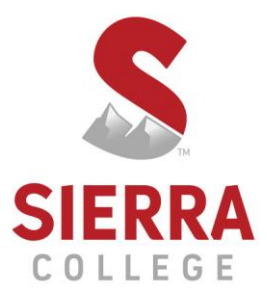

5100 Sierra College Blvd., Rocklin, CA 95677